## Dinamik Risk Yönetimi

Dinamik Risk Yönetimi, Finans Bölümü'nde Kayıt/Cari menüsünün altında yer alır. Dinamik risk yönetimi; risk toplamının hesaplanmasında risk öğelerine ait kısıt verilmesi ve risk takibinin daha etkin şekilde kullanılması, risk toplamını etkileyecek olan borç bakiyesinin cari hareketlerden verilecek kısıtlara göre hesaplanması, çek, senet, sipariş, irsaliye ve cari hareketlerin riske dahil olan kısımlarının kısıt verilerek belirlenmesi gibi işlemlerin yapıldığı bölümdür.

Dinamik Risk Yönetimi ekranında yer alan alanlar ve içerdiği bilgiler şunlardır:

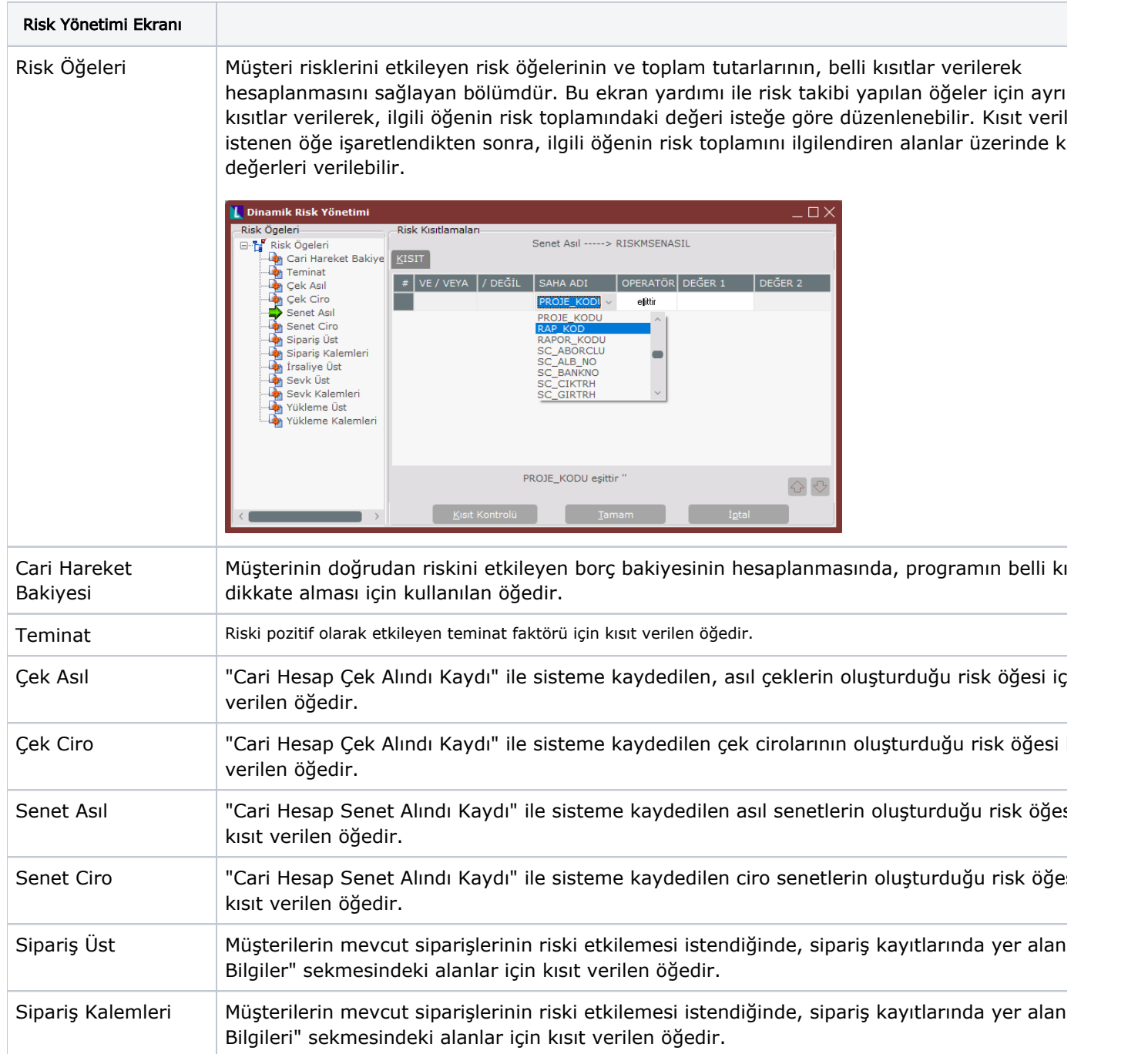

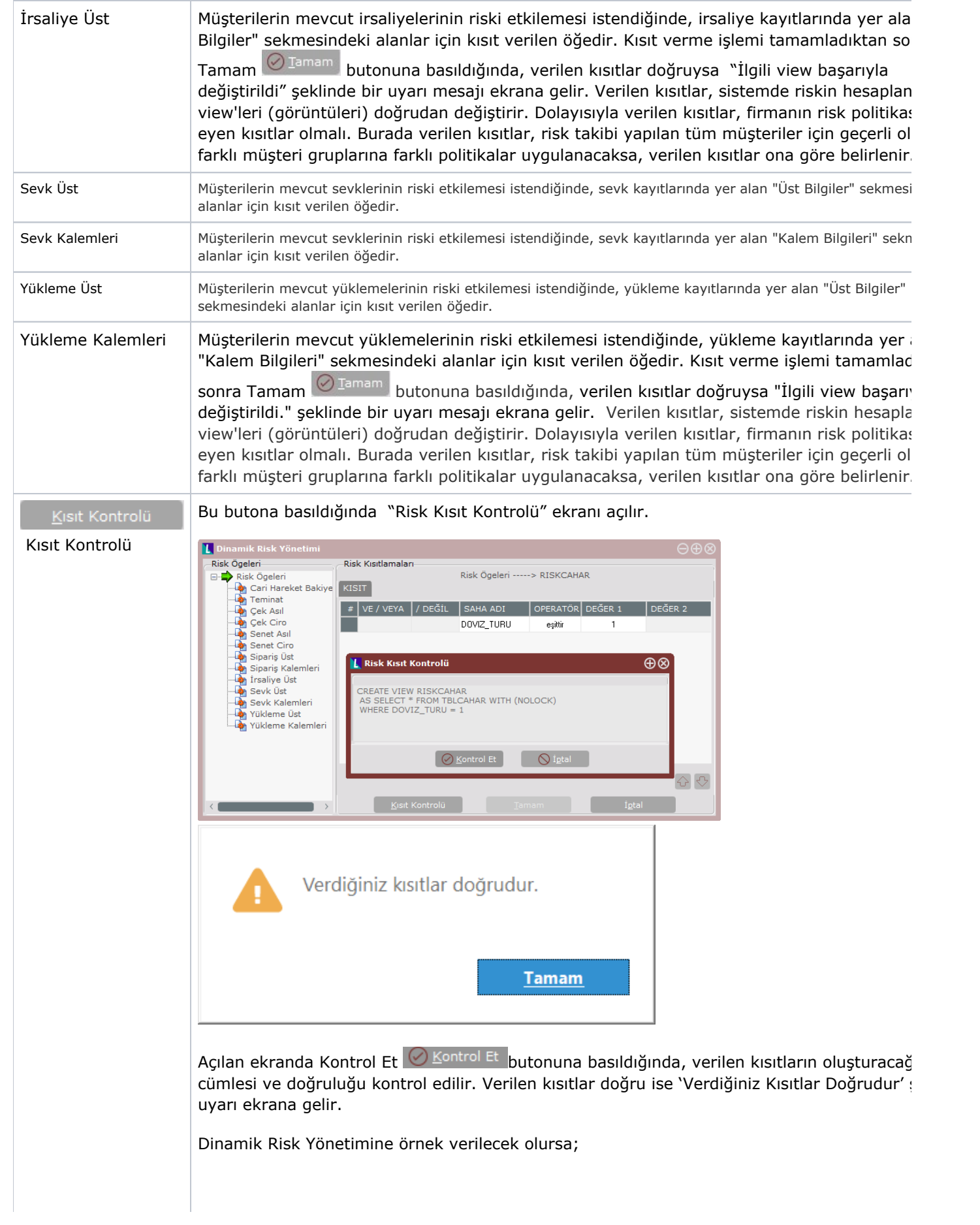

Şirketin "Dinamik Risk Yönetimi" için politikası çek asıl ve senet asıl riski için, proje kodu "3" olanların dahil olduğu varsayıldığında, müşteriden çek/senet alındığında riske dahil etmede proje kodu kontrol edilir. Eğer proje kodu "3" ise riske dahil edilir. Aşağıda, örnek carinin hareketleri ve bu hareketlerin cari risk girişi ekranına yansıması izlenir.

## Örneğin:

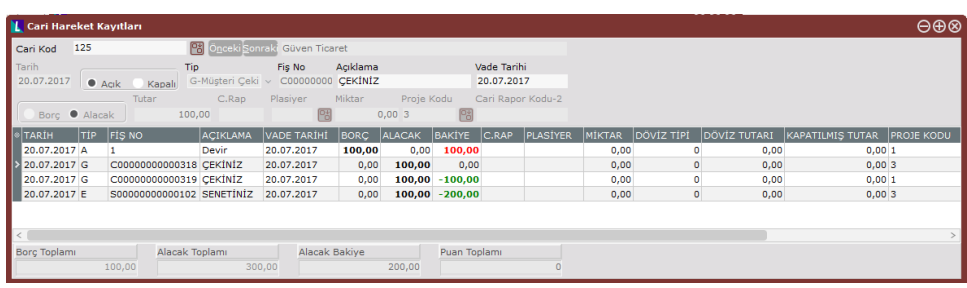

Yukarıda hareketleri görülen carinin 100 TL'lik borç, çek/senet hareketlerinden oluşan 300 alacak hareketi bulunuyor. "Cari Risk Girişi" ekranında da görüldüğü gibi proje kodu "3" olan /senet risk hesaplamaya dahil edilmiş, proje kodu "1" olan diğer çek ise dahil edilmemiş. E durum, dinamik riskte çek/senetlere ait kısıt verilmiş olmasından kaynaklanır. "Cari Risk G ekranındaki "Risk Oranları" bölümünde yapılan tanımlamalara göre, cari hareketlerin %80' dahil edileceğinden, carinin borç toplamının %80'i riske dahil edilerek 80 TL (100\*0,80) bc toplamı, alacak toplamının %80'i riske dahil edilir 240 TL (300\*0,80). Alacak bakiyesi olara 160 TL (240-80) hesaplanır.

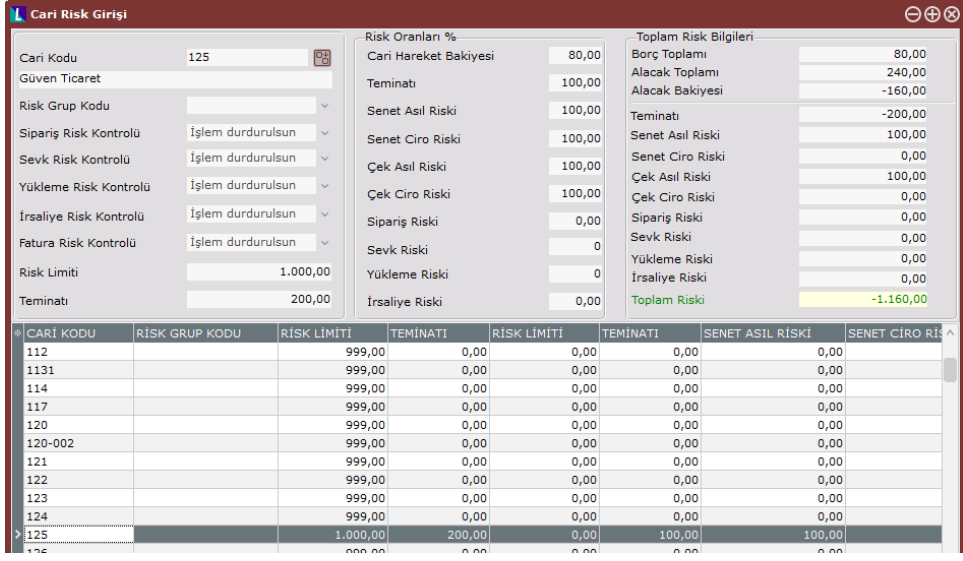

Bu örnekte anlatılan politikanın müşteri grupları bazında farklılaştığı varsayılırsa; "G01" grup kodlu müşterilerde '3' proje kodlu kayıtların, "G02" grup kodlu müşterilerde ise '1' proje ko kayıtların riski etkilemesi istendiğinde, aşağıdaki gibi bir tanımlama yapılabilir.

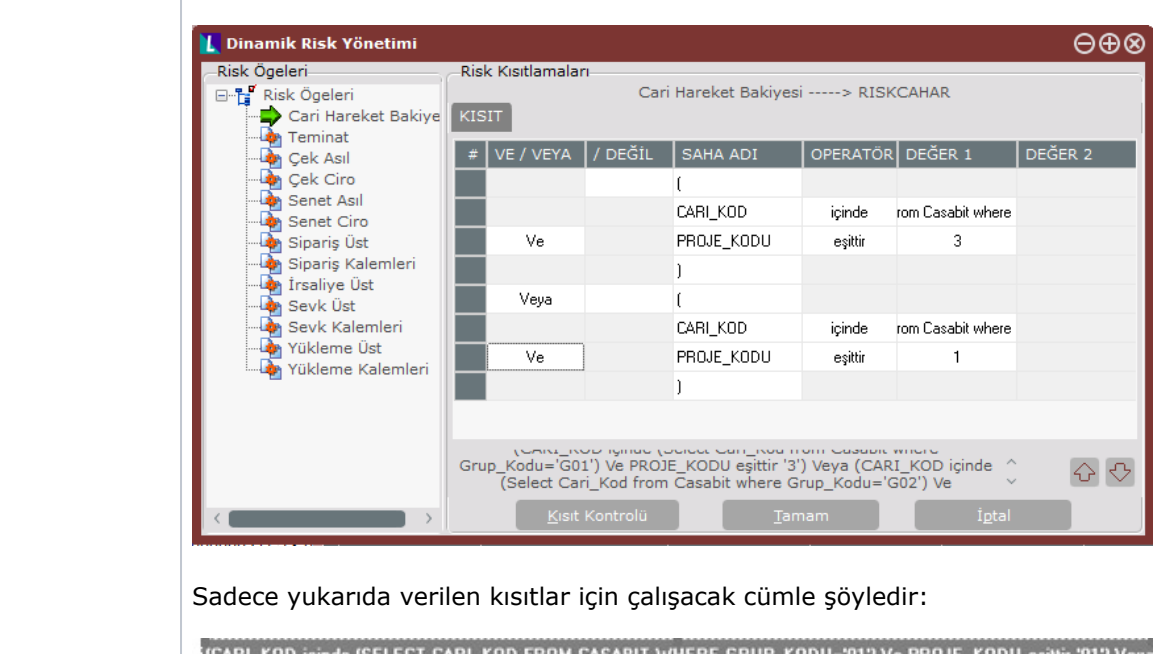

"CARI\_KOD içinde (SELECT CARI\_KOD FROM CASABIT WHERE GRUP\_KODU='01') Ve PROJE\_KODU eşittir '01') Vey-<br>" (CARI\_KOD içinde (SELECT CARI\_KOD FROM CASABIT WHERE GRUP\_KODU='02') Ve PROJE\_KODU eşittir '02')